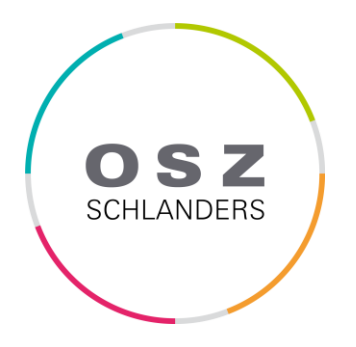

# **TFO - Fachcurriculum INFORMATIK**

**in Bezug auf die Rahmenrichtlinien des Landes (BLR vom 13. Dezember 2010, Nr. 2040 und BLR vom 10. April 2012, Nr. 533)**

# **Teil A Fach/allgemein**

### **Kompetenzen**

(am Ende der 5. Klasse ODER am Ende 1. Biennium und 5. Klasse)

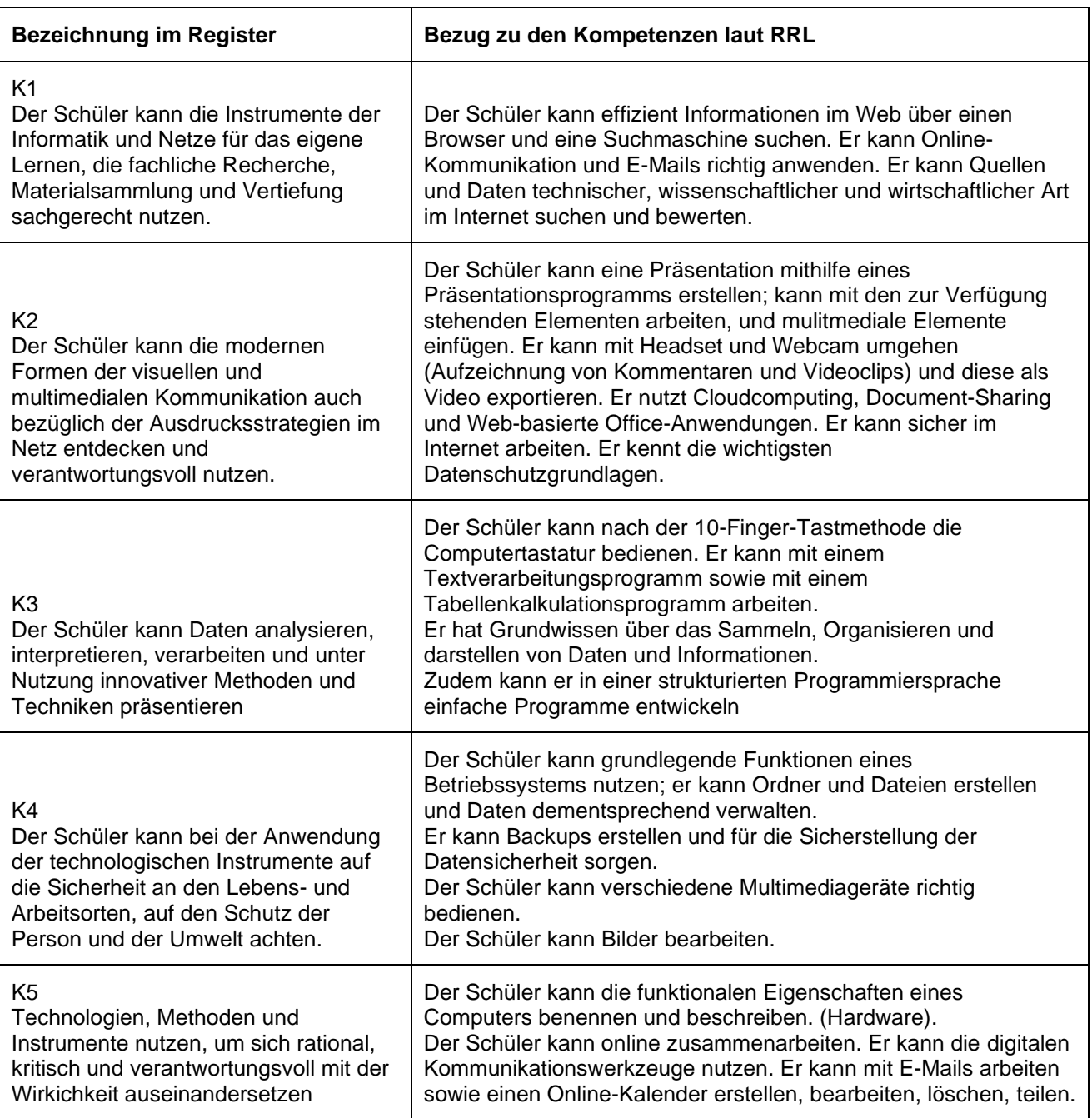

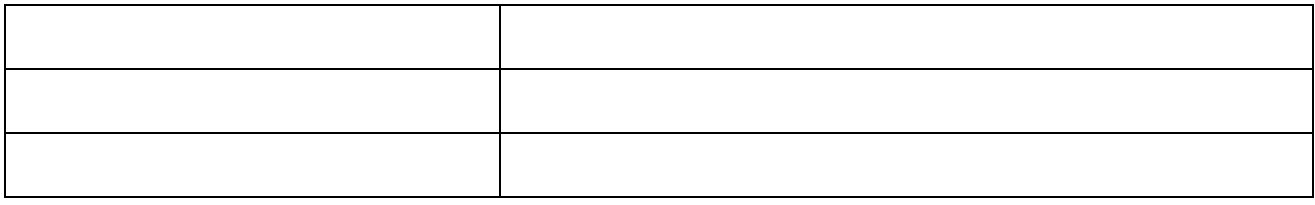

# **Methodisch-didaktische Grundsätze**

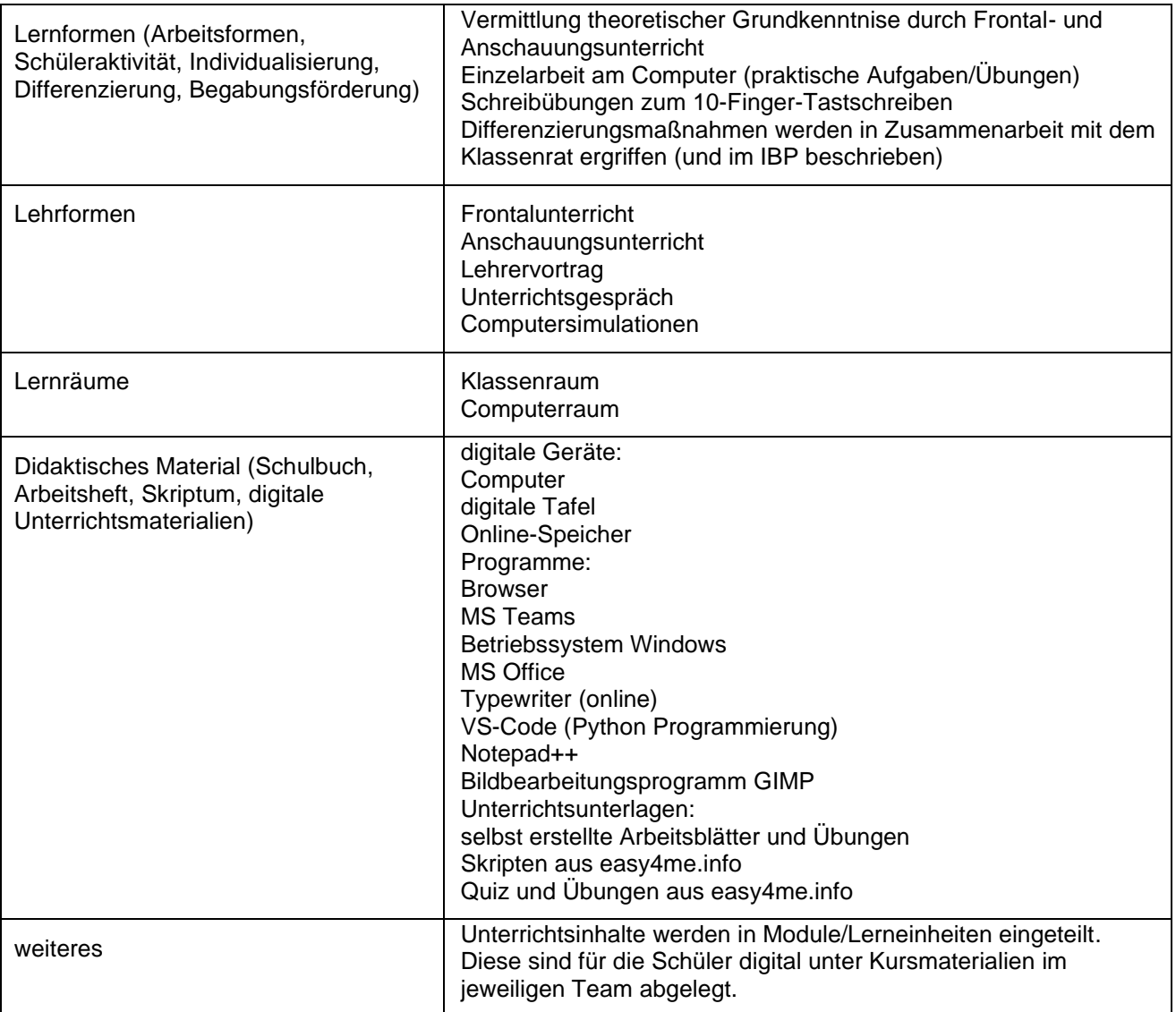

### **Regelungen zur Bewertung**

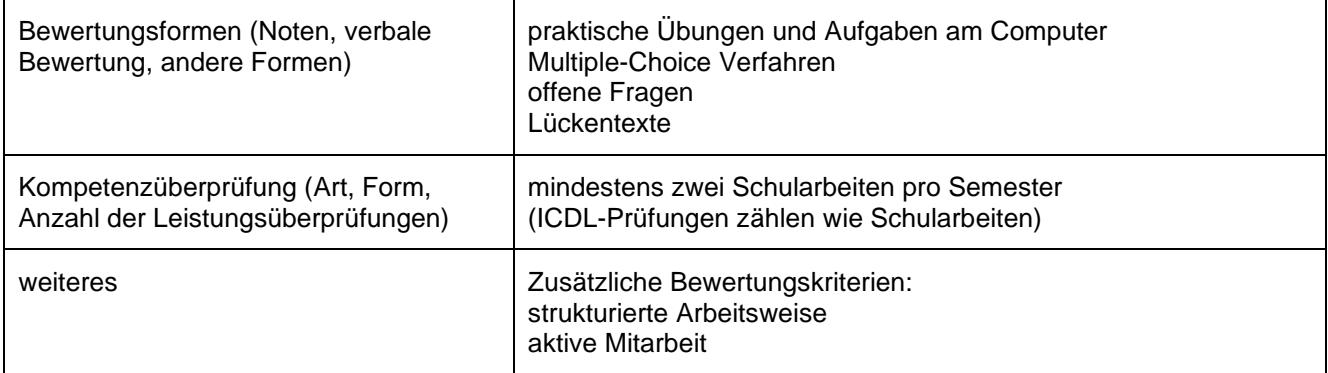

# **Gesellschaftliche Bildung**

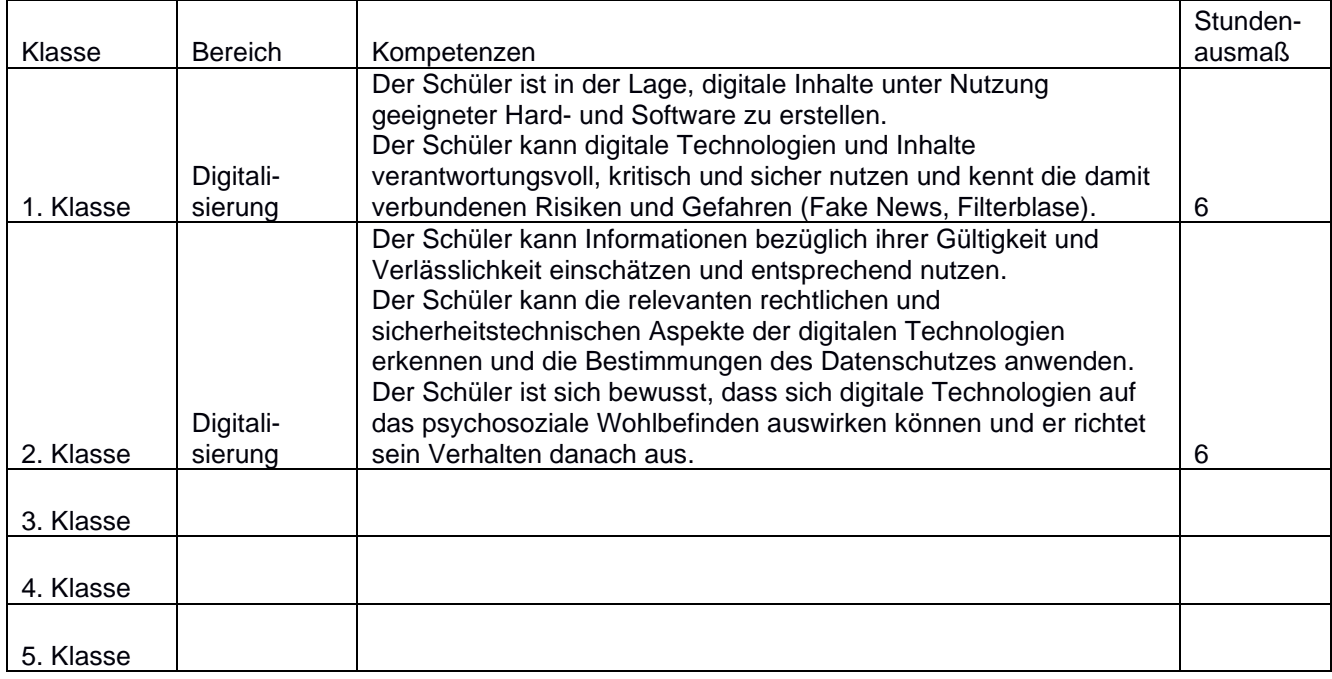

## **Fächerverknüpfungen und fächerübergreifendes Curriculum**

(Zusammenarbeit mit anderen Fächern, auch Beitrag des Faches zum Schulschwerpunkt)

#### **Eine Verknüpfung zum Fach Mathematik gibt es in der Nutzung von Tabellenkalkulations-Software (MS Excel).**

# **Teil B Fach/Klasse/Abschnitt**

Inhalte und Themen je Klasse ODER Abschnitt

fakultativ: Zeiträume der Umsetzung (Stundenumfang für den jeweiligen Inhalt/das Thema, zeitliche Planung im Jahresverlauf)

#### **1. Klasse**

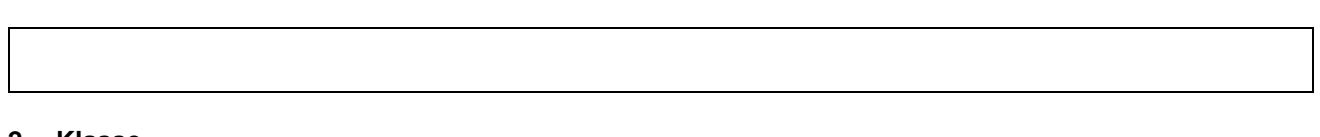

#### **2. Klasse**

#### **3. Klasse**

#### **4. Klasse**

#### **5. Klasse**

#### **ODER**

#### **1. Biennium (1. und 2. Klasse)**

10-Finger-Tastschreiben (Typewriter.at) (ca. 12 UE) Computer-Grundlagen (ca. 12 UE): Arten von Computern Aufbau: Prozessor, Motherboard, Arbeitsspeicher, Festplatte, … Hard- und Software Speichermedien **Betriebssysteme** Anwenderprogramme **Lizenzierung** Speichergrößen Netzwerkbegriffe Peripheriegeräte Betriebssysteme Dateimanagement Kontextmenü Malware und Antivirensoftware Ergonomie und Gesundheit Green-IT Online-Grundlagen (ca. 10 UE): Funktionen, Struktur und Charakteristiken des Internets Recherche im WWW Websites aufrufen, Informationen bewerten, downloaden und bearbeiten URLs zu den Favoriten hinzufügen und verwalten

Soziale Netzwerke **Datensicherheit** Privacy Urheberrecht **Datenschutz** Malware kennen und sich dagegen schützen IT-Security (ca. 10 UE): Grundbegriffe der Sicherheit Malware Sichere Webnutzung Kommunikation Sicheres Datenmanagement Sicherheit im Netzwerk Online Zusammenarbeit (ca. 8 UE): Grundlagen Online Zusammenarbeit Vorbereitungen zur Online Zusammenarbeit Tools Mobile Zusammenarbeit Bildbearbeitung mit GIMP (ca. 16 UE): Farbmodelle Farbtiefe Helligkeit und Kontrast Sättigung und Balance Deckkraft und Transparenz **Bildformate** GIMP Arbeitsfläche Arbeiten mit Bildbearbeitungsprogrammen Urheberrecht und Bildlizenzen Tabellenkalkulation mit Excel (ca. 12 UE): Elemente der Benutzeroberfläche Funktionen: +, -,\*, /, % Funktionen: SUMME, MITTELWERT, ANZAHL, ANZAHL2, MIN, MAX, WENN, ZÄHLENWENN Formeln und Funktionen anzeigen Fehlerwerte: #Bezug, #DIV/0!, #NAME?, #NULL, #WERT, #ZAHL!, #NV Formatierung der Zellen **Ausfüllfunktion** relative und absolute Bezüge Diagramme Sortieren und Filtern Fenster einfrieren, fixieren Seite einrichten (Kopf- und Fußzeile, Papierformat, Seitenränder, Blatt) Arbeitsmappe, Registerblätter für den Ausdruck anpassen Präsentieren mit Powerpoint (ca. 8 UE): Benutzeroberfläche Folien, Übergänge, Animationen Bildschirmpräsentation optimieren Folienmaster Formen, Smartart, Tabellen, Diagramme Notizenseiten verschiedene Elemente anordnen Multimedia-Elemente Menüband Programmierung - Python (ca. 22 UE): Grundlagen der Programmcode Programme speichern und ausführen Ein- und Ausgabe Variablen

if … elif … else Operatoren Wiederholungen/Schleifen Listen Textverarbeitung mit Word (ca. 12 UE): Dateien öffnen, speichern, drucken Benutzeroberfläche **Cursorbewegungen** Tastenkombinationen Texte nach den Gestaltungsregeln für die Textverarbeitung formatieren Initiale, Spalten Aufzählung, Nummerierung Formatvorlagen Textumbruch und Seitenumbruch Tabulatoren und Tabellen **Textfelder Schnellbausteine** Kopf- und Fußzeile verschiedene Ansichten, Zoom-Regler Bestandteile und Aufbau des Geschäftsbriefes **Seriendrucke** Datenbanken mit Access (ca. 14 UE): Was ist eine Datenbank relationale Datenbanken Datenbank mit Access erstellen **Tabellen** Abfragen Filter Berichte Formulare Beziehungen

#### **2. Biennium (3. und 4. Klasse)**

#### **5. Klasse**